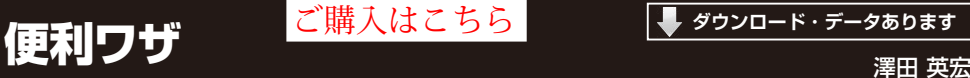

## HTTPによるビデオ・ストリーミング配信 **11-1**

**プログラム名:WebStream.py CPU版 https://interface.cqpub.co.jp/11-1webstream-py/** CPU版

## ● 概要

**第3部 実践編 第11章**

Jetson Nanoのようなシングル・ボード・コンピュー タを使えば,カメラを使ったストリーミング配信がで きます.用途はほぼ無限に考えられるのではないで しょうか. 例えばロボットにカメラを接続して、離れ た場所からロボット目線の映像を確認したり,監視カ メラとして遠隔地の様子を確認したりできます.ウェ ブ・ストリーミングの映像は,クライアントPCのブ ラウザで閲覧できます.このように多くの可能性を感 じられる機能も,PythonとOpenCVの組み合わせで 簡単に実現できます.

 ここでは,ストリーミング機能のみを解説します が,実際に使用する場合は,Jetson Nano側でさまざ まな解析処理を行った結果を映像配信することで、さ らに便利に使えそうです. 本サンプル・プログラムを 実行した後は,ウェブ・ブラウザでhttp://IPア ドレス:8080と入力すると,**図1**のようにストリー ミング映像が閲覧できます.例えば,IPアドレスが 192.168.1.100の場合は,http://192.168.1. 100:8080と入力します.

## ● 前処理

この機能の実装では,前処理としてJPEG変換を 行っています.

● CPU版…プログラム名: WebStream.py **▶リスト1:004行…ウェブ・サーバを使う宣言**

web = bottle.Bottle()

ウェブ・サーバを使うための宣言をします. **▶リスト1:044行…ウェブ・サーバを動かす**

web.run(host='0.0.0.0', port=8080) 004行の宣言を使って,ウェブ・サーバを動作させ ます.

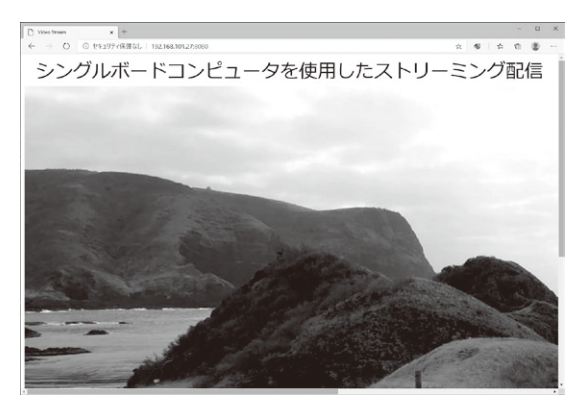

**図1 ウェブ・ブラウザで表示したJetson Nanoのビデオ・スト リーミング映像**

**リスト1 HTTPによるビデオ・ストリーミングを行うプログラム**(WebStream.py)

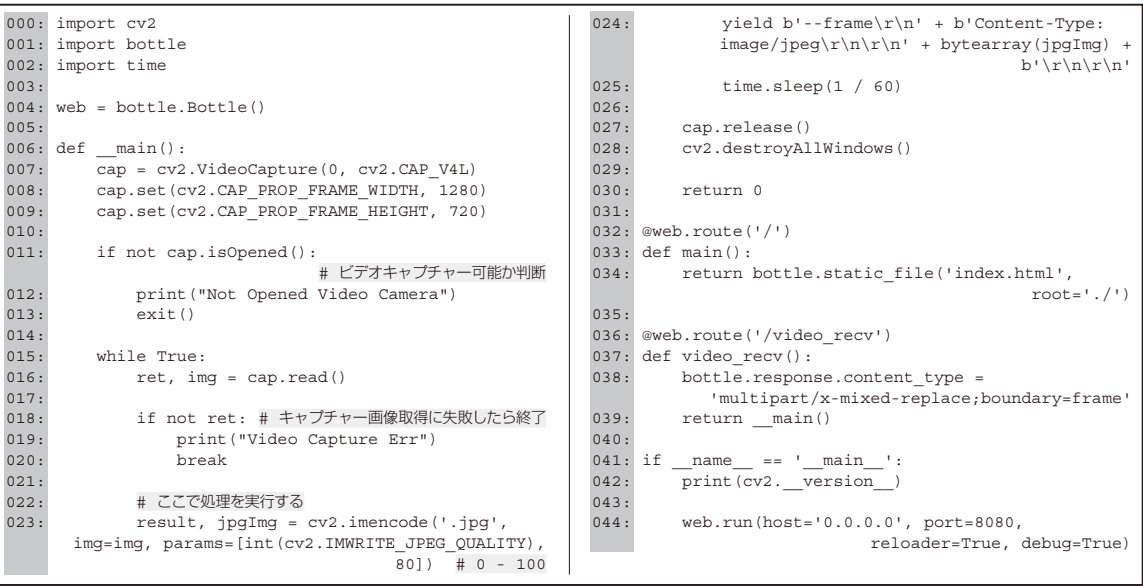